### Linux Permissions Cheat Sheet

I created this repository in hopes that it may be used as a helpful reference.

#### Permissions

Permissions on Unix and other systems like it are split into three classes:

- User
- Group
- Other

Files and directories are owned by a user.

Files and directories are also assigned to a group.

If a user is not the owner, nor a member of the group, then they are classified as other.

#### Changing permissions

In order to change permissions, we need to first understand the two notations of permissions.

- 1. Symbolic notation
- 2. Octal notation

#### Symbolic notation

Symbolic notation is what you'd see on the left-hand side if you ran a command like ls -l in a terminal. The first character in symbolic notation indicates the file type and isn't related to permissions in any way. The remaining characters are in sets of three, each representing a class of permissions.

The first class is the user class. The second class is the group class. The third class is the other class.

Each of the three characters for a class represents the read, write and execute permissions.

- r will be displayed if reading is permitted
- w will be displayed if writing is permitted
- x will be displayed if execution is permitted
- $\bullet$  will be displayed in the place of r, w, and x, if the respective permission is *not* permitted

Here are some examples of symbolic notation:

- -rwxr--r--: A regular file whose user class has read/write/execute, group class has only read permissions, other class has only read permissions
- drw-rw-r---: A directory whose user class has read/write permissions, group class has read/write permissions, other class has only read permissions
- $\bullet$  crwxrw-r---: A character special file whose user has read/write/execute permissions, group class has read/write permissions, other class has only read permissions

# Octal notation

Octal (base-8) notation consists of at least 3 digits (sometimes 4, the left-most digit, which represents the setuid bit, the setgid bit, and the sticky bit).

Each of the three right-most digits are the sum of its component bits in the binary numeral system.

For example:

- The read bit (r in symbolic notation) adds 4 to its total
- The write bit (w in symbolic notation) adds 2 to its total
- The execute bit (x in symbolic notation) adds 1 to its total

So what number would you use if you wanted to set a permission to read and write?  $4 + 2 = 6$ .

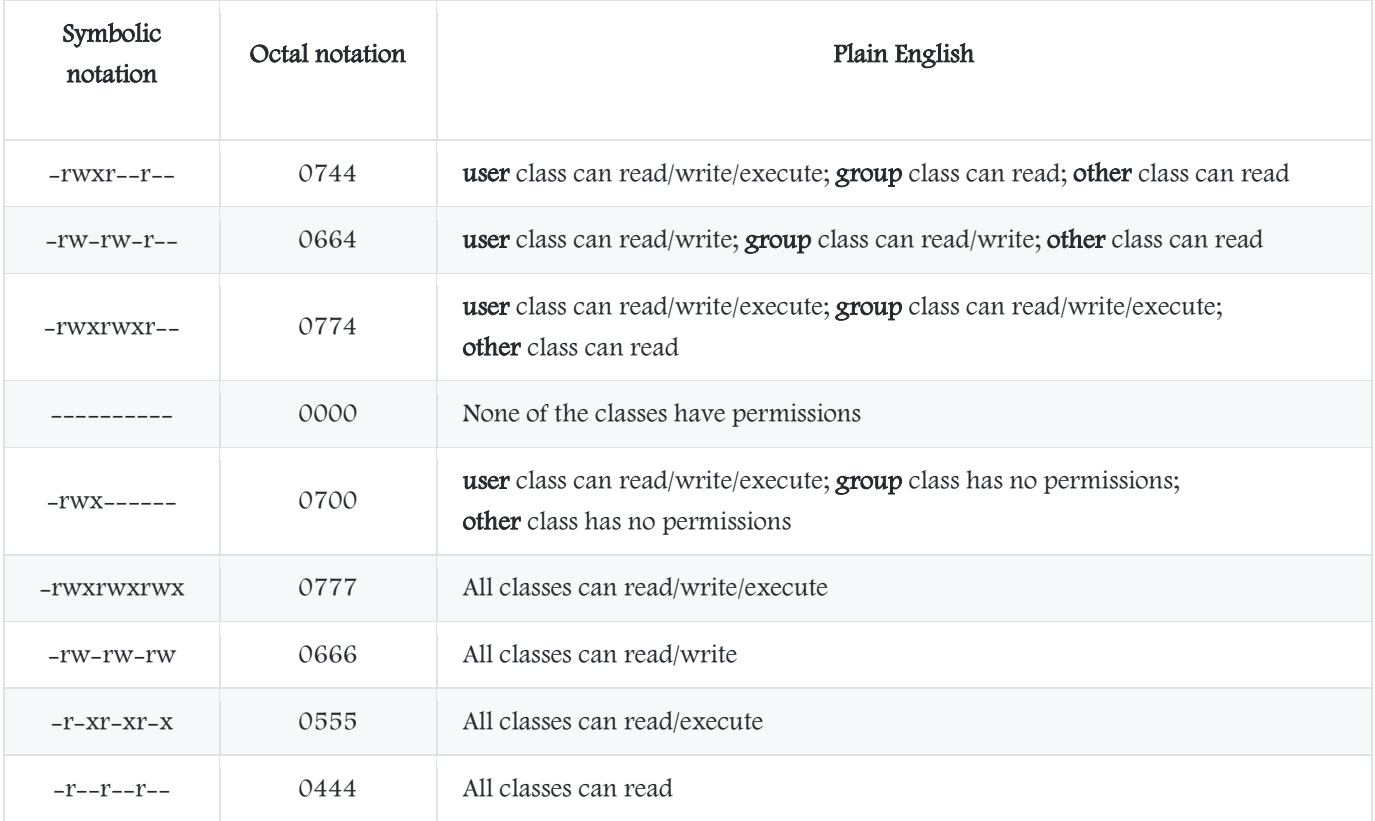

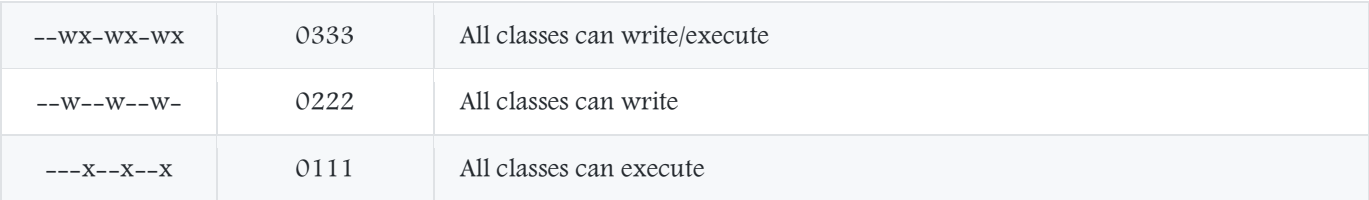

# All together now

Let's use the examples from the symbolic notation section and show how it'd convert to octal notation

### CHMOD commands

Now that we have a better understanding of permissions and what all of these letters and numbers mean, let's take

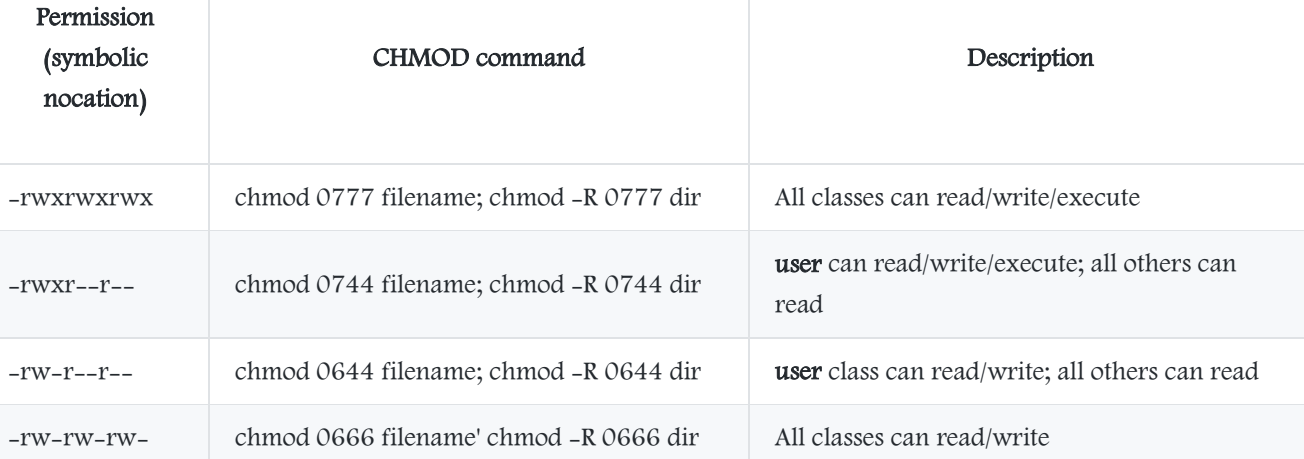

a look at how we can use the chmod command in our terminal to change permissions to anything we'd like! These are just some examples. Using your new-found knowledge, you can set any permissions you'd like! Just be careful and make sure you don't break your system.